# 乱塊法

### 青木繁伸

### 2020 年 3 月 17 日

# 1 **目的**

乱塊法を行う。

## 2 **使用法**

import sys sys.path.append("statlib") from xtest import random\_block\_design random\_block\_design(dat, verbose=True)

#### 2.1 **引数**

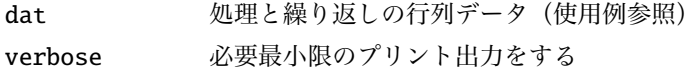

#### 2.2 **戻り値の名前**

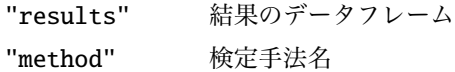

### 3 **使用例**

4種の処理, 3回の繰り返しデータ

```
dat =[[9, 17, 12, 16],[1, 21, 16, 11],
      [7, 19, 6, 9]]
import sys
sys.path.append (" statlib ")
from xtest import random_block_design
```
 $a = random\_block\_design(data)$ 

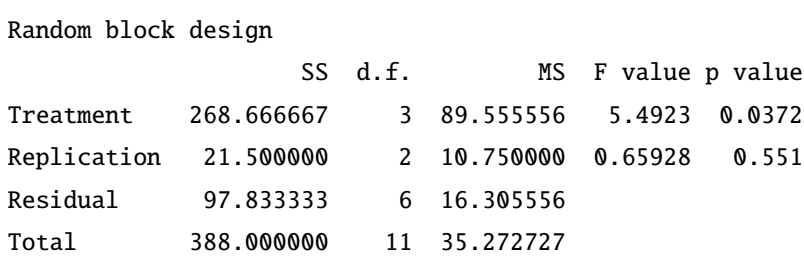